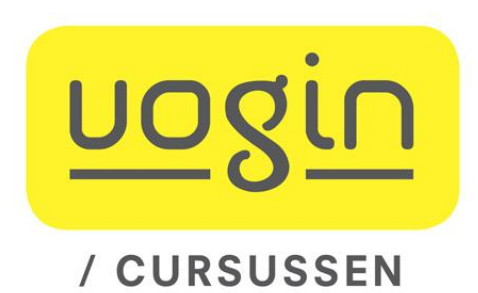

## **Zoekopdracht Citatie-zoeken**

Over "Social Bookmarking Tools" hebben *Tony Hammond, Timo Hannay, Ben Lund,*  en *Joanna Scott* een artikel geschreven in het digitale tijdschrift "D-Lib Magazine", in de aflevering van april 2005:

http://www.dlib.org/dlib/april05/hammond/04hammond.html

Dat artikel is al weer 10 jaar oud. Citatie-zoeken is dan een goede manier om wat recentere informatie hierover te vinden.

- 1. Gebruik **Google Scholar** (http://scholar.google.com) als citatie-index om te vinden welke recentere artikelen aan deze publicatie refereren.
- 2. **Scopus**

(op http://library.wur.nl/ onderaan het scherm onder "Frequently used databases") Kun je dit bestand ook gebruiken om een citatie-zoekactie op basis van het artikel van Hammond uit te voeren?

## 3. **Web of Science**

(op http://library.wur.nl/ onderaan het scherm onder "Frequently used databases") Kijk hoeveel artikelen je daar kunt vinden die naar het artikel van Hammond verwijzen.

Gebruik hier het zoekscherm van de [Cited Reference Search] en vul daar *niet te veel* gegevens van het artikel in, om alle varianten van de verwijzing naar dit tijdschrift te kunnen verzamelen.

Zit het artikel van Hammond zelf ook in WoS?

Waarom kun je hier dan toch een citatie-zoekactie op dit artikel doen?

4. Gebruik **Google** (http://www.google.com) om te vinden welke webpagina's een link naar dit artikel bevatten. Gebruik daarvoor de *"link:"* zoeksyntax.

Het verschil voor het zoeken is:

- voor citatiezoeken in Google Scholar, Scopus en WoS heb je de artikelgegevens ("bibliografisch") nodig *(dat werkt dus alleen voor artikelen)*,
- de gewone zoekmachine (Google) heeft een URL nodig om op te zoeken *(dat werkt dus alleen voor vrij op het web aanwezige pagina's)*.

Voor het hier gebruikte uitgangsartikel bestaan (toevallig) allebei die soorten gegevens.

5. Rapporteer specifieke bevindingen op de cursus-weblog.